## Tabla de Contenidos

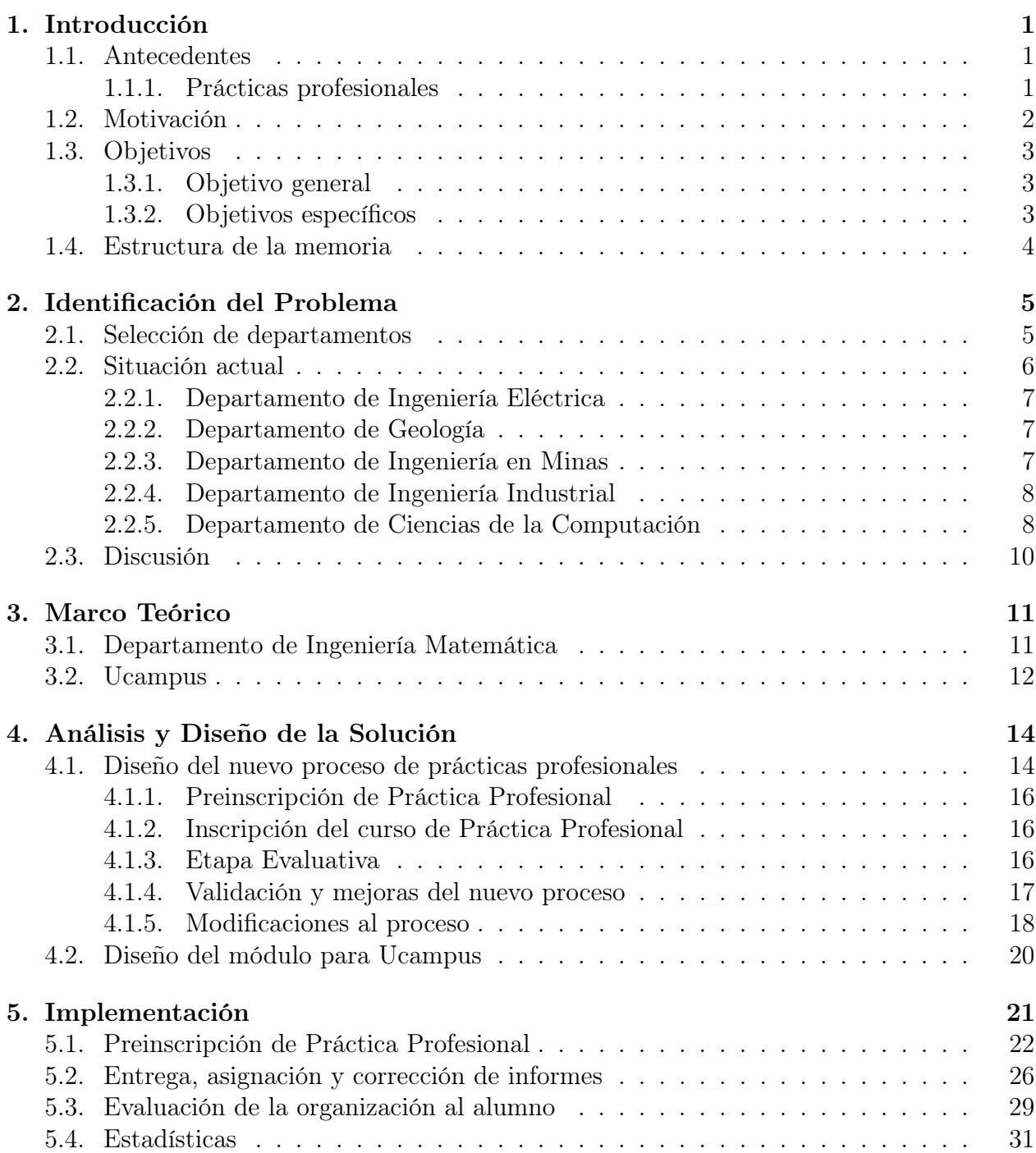

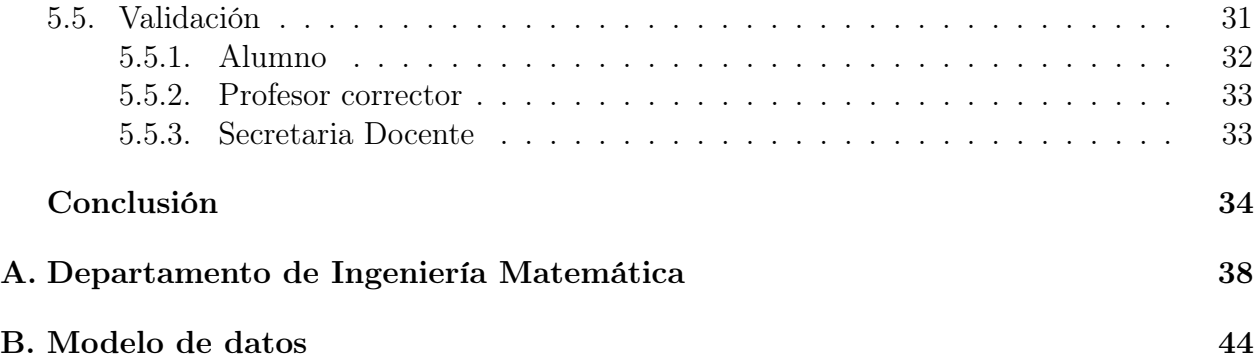

## Índice de Ilustraciones

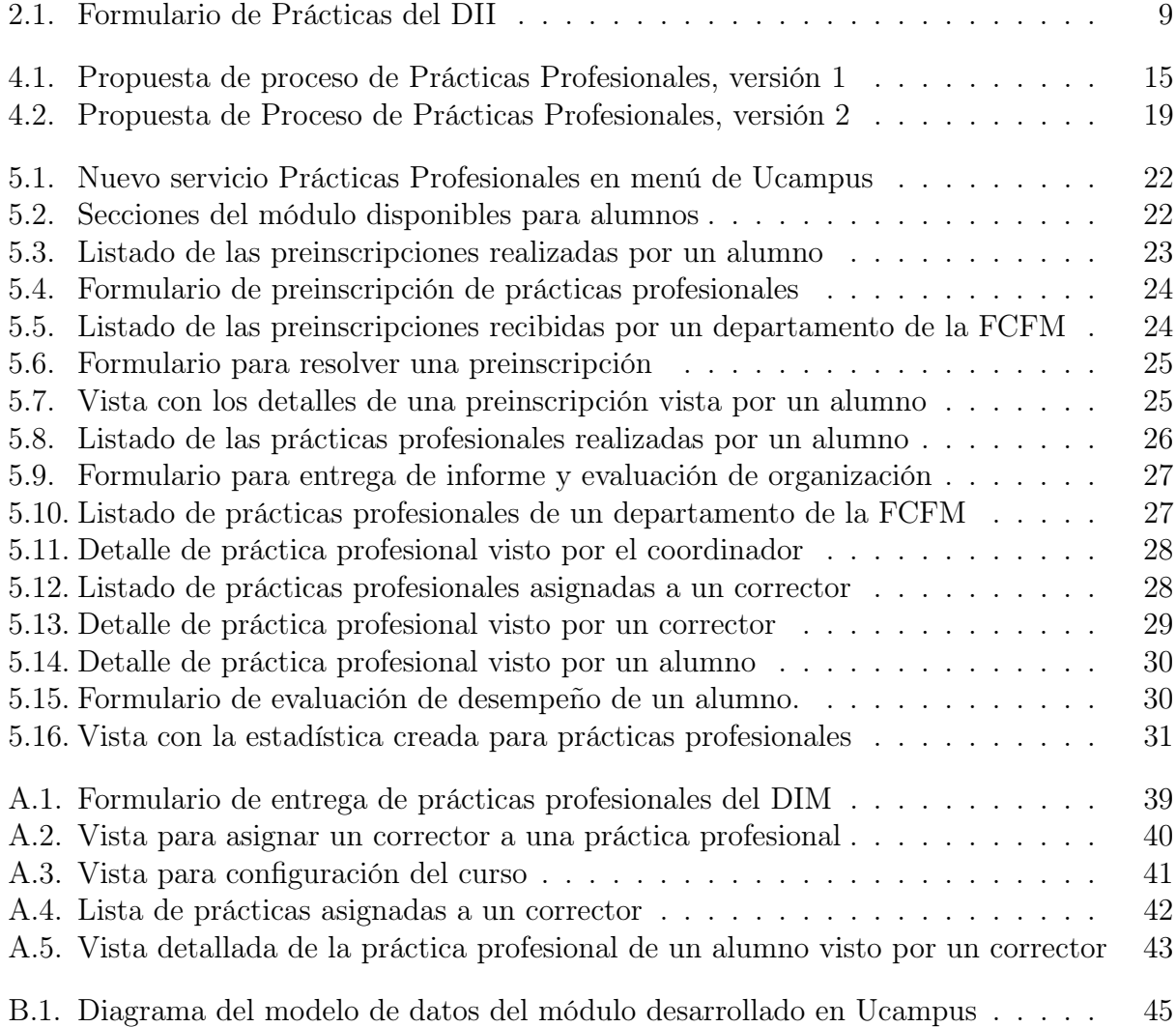